## Express5800/i110Rb-1h I2C

Express5800/i110Rb-1h HDD  $I2C$ 

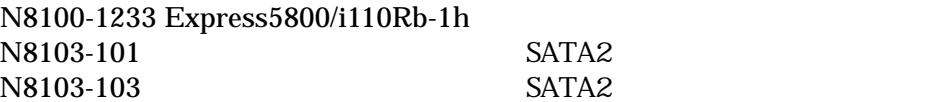

 $SATA2$ 

http://nec8.com/care/techinfo/techinfo.html

 $1.1, 1.2, 1.3, 1.4, 1.5, 1.6$  I2C  $I2C$ TEL 03-3455-5800  $9.00~12.00~13.00~17:00$  ()  $1.7$  I2C

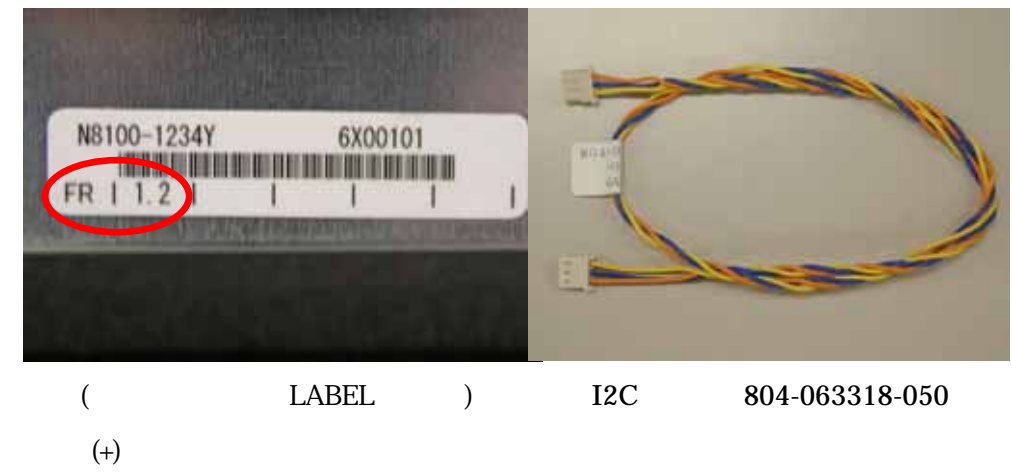

 $\overline{OFF}$ 

 $(N8103-101/103)$ 

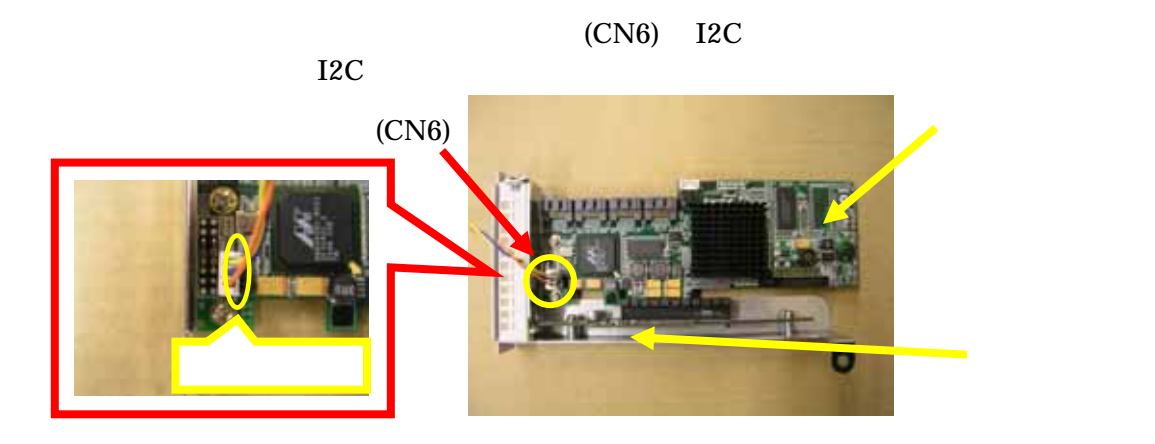

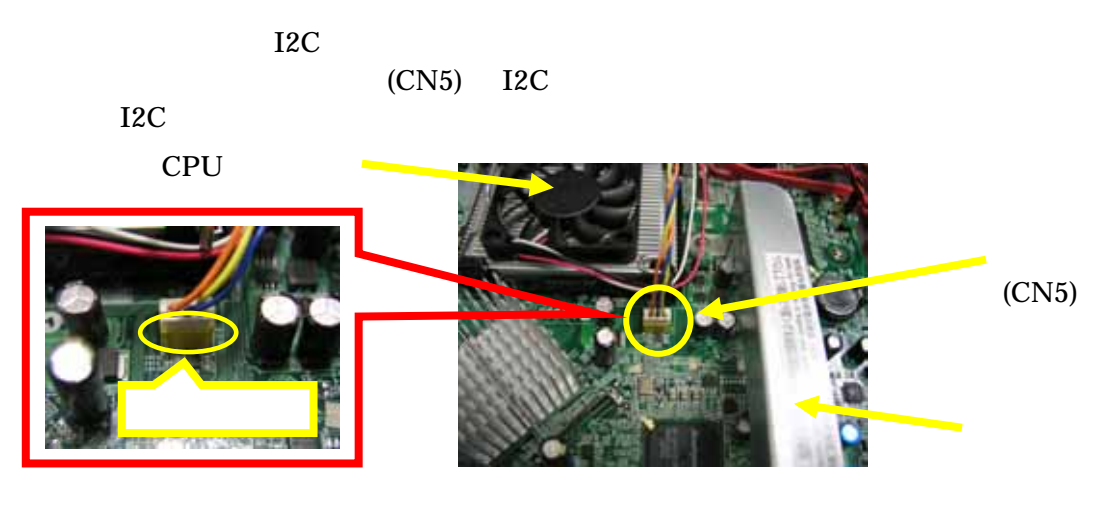

CPU T2C

## $I2C$